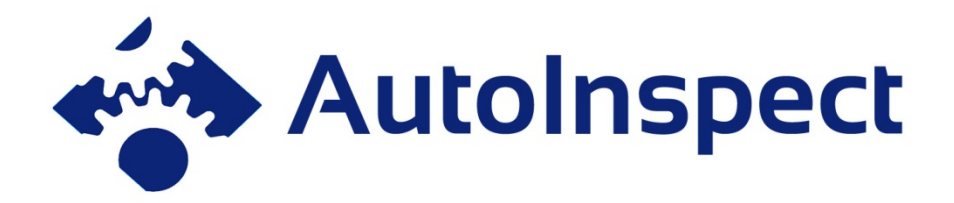

**Figure 1 AutoInspect project logo** 

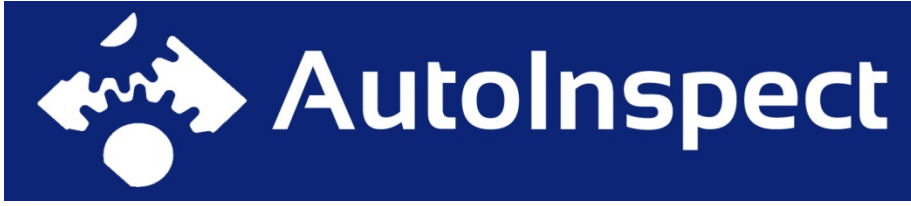

**Figure 2** AutoInspect project logo, colours inverted

## **2 System Pictures**

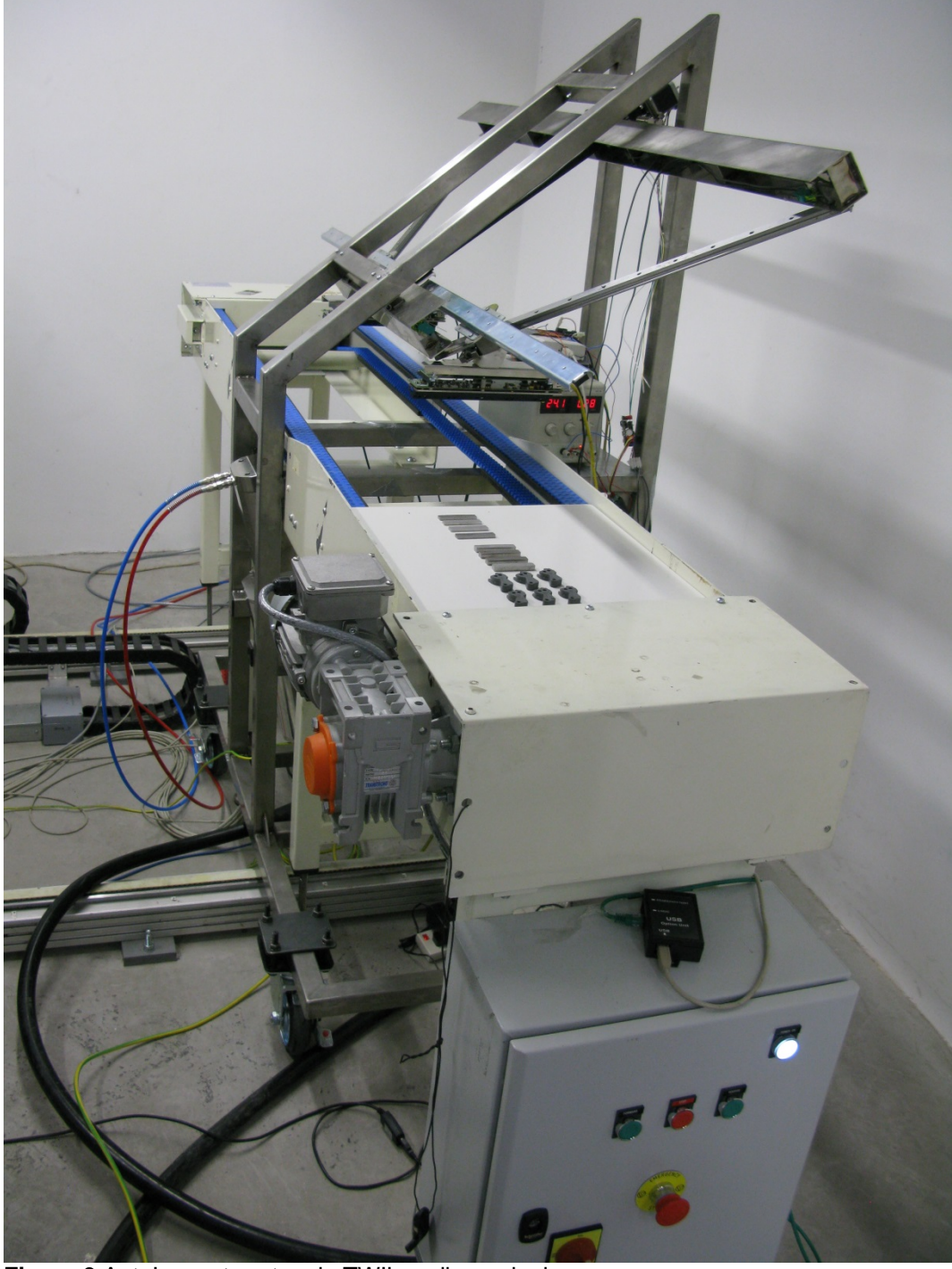

**Figure 3** AutoInspect system in TWI's radiography bay

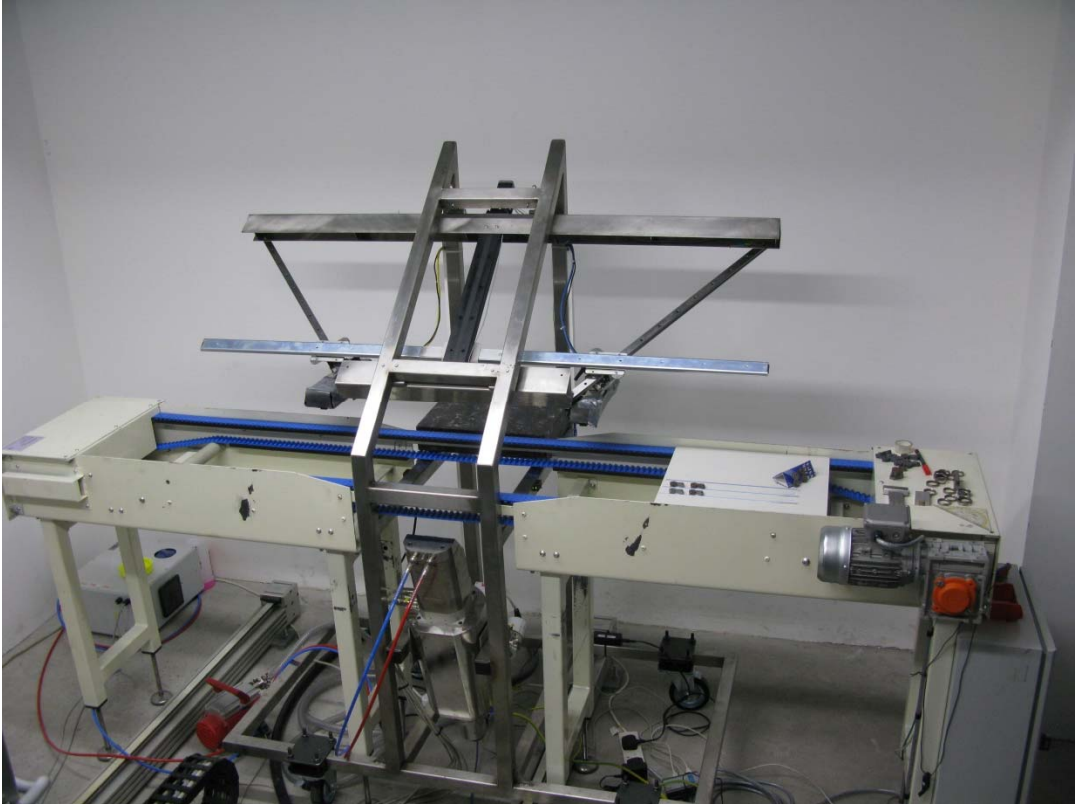

**Figure 4** AutoInspect system in TWI's radiography bay

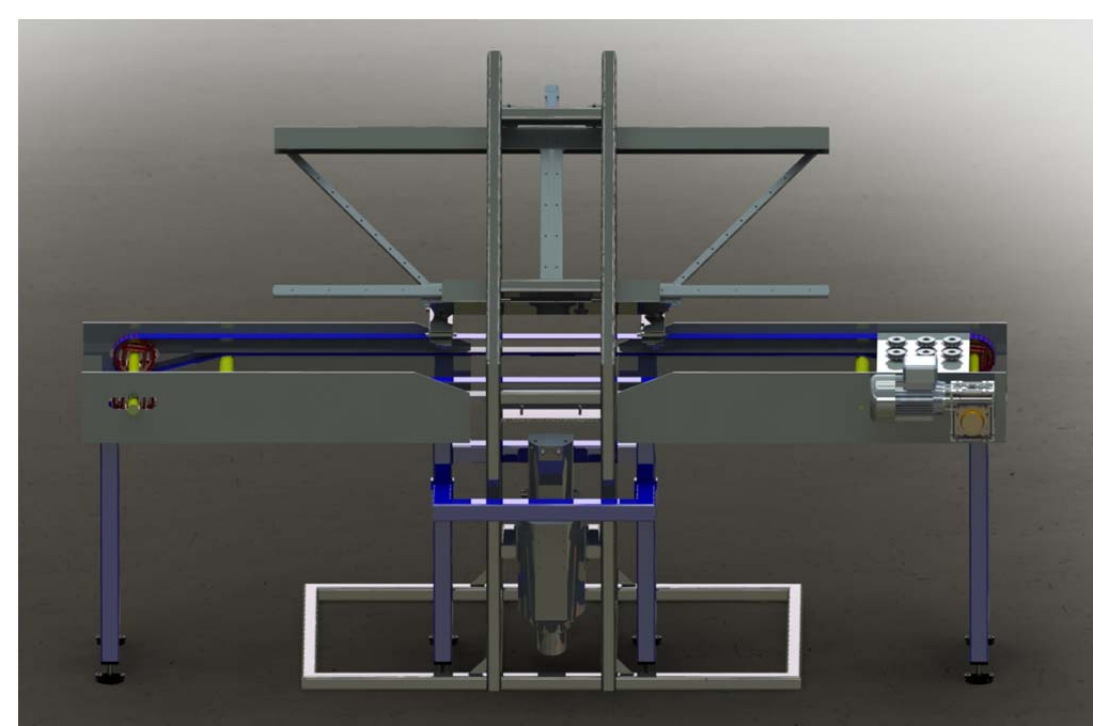

**Figure 5** Computer aided design (CAD) representation of AutoInspect system

## **3 Software Pictures**

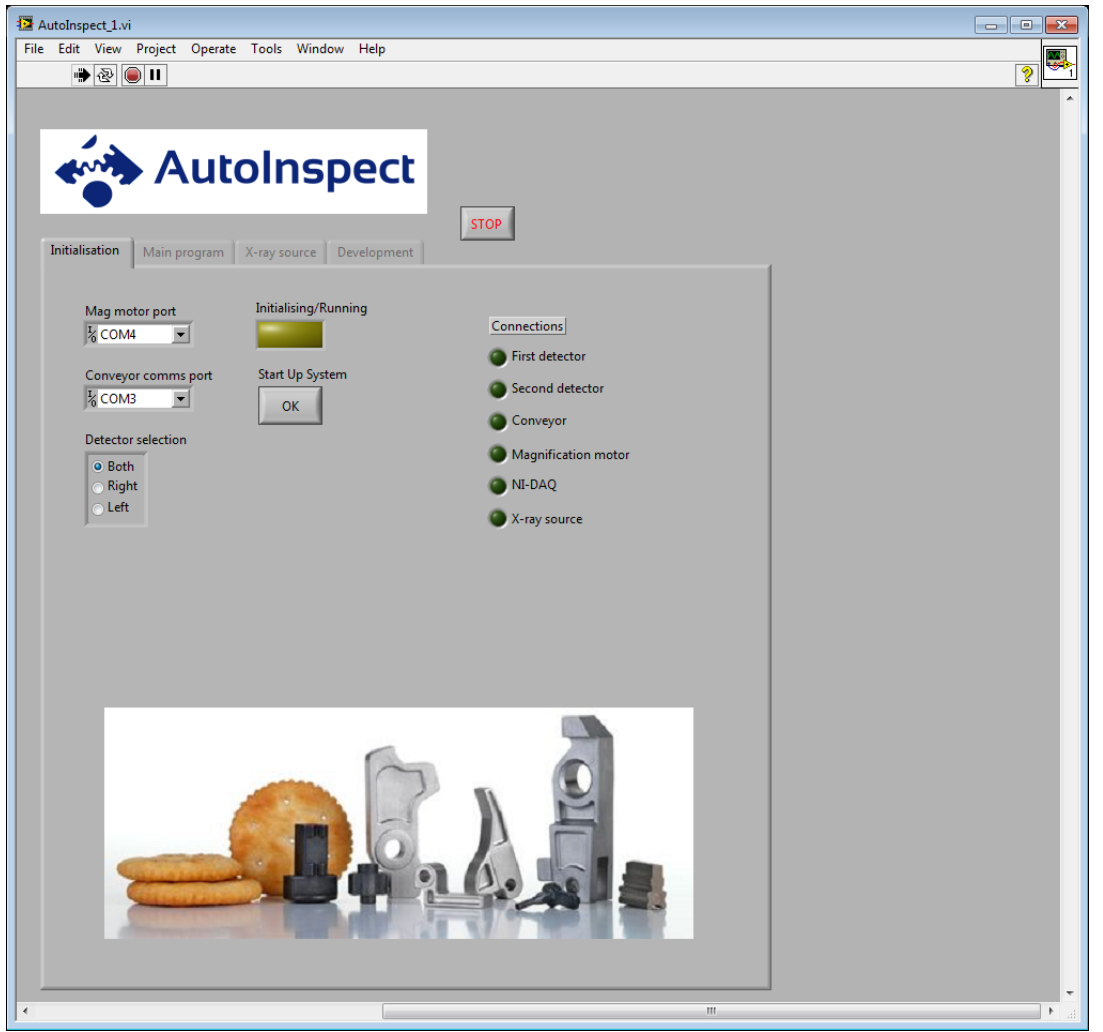

**Figure 6** Initial screen of AutoInspect control and image acquisition software

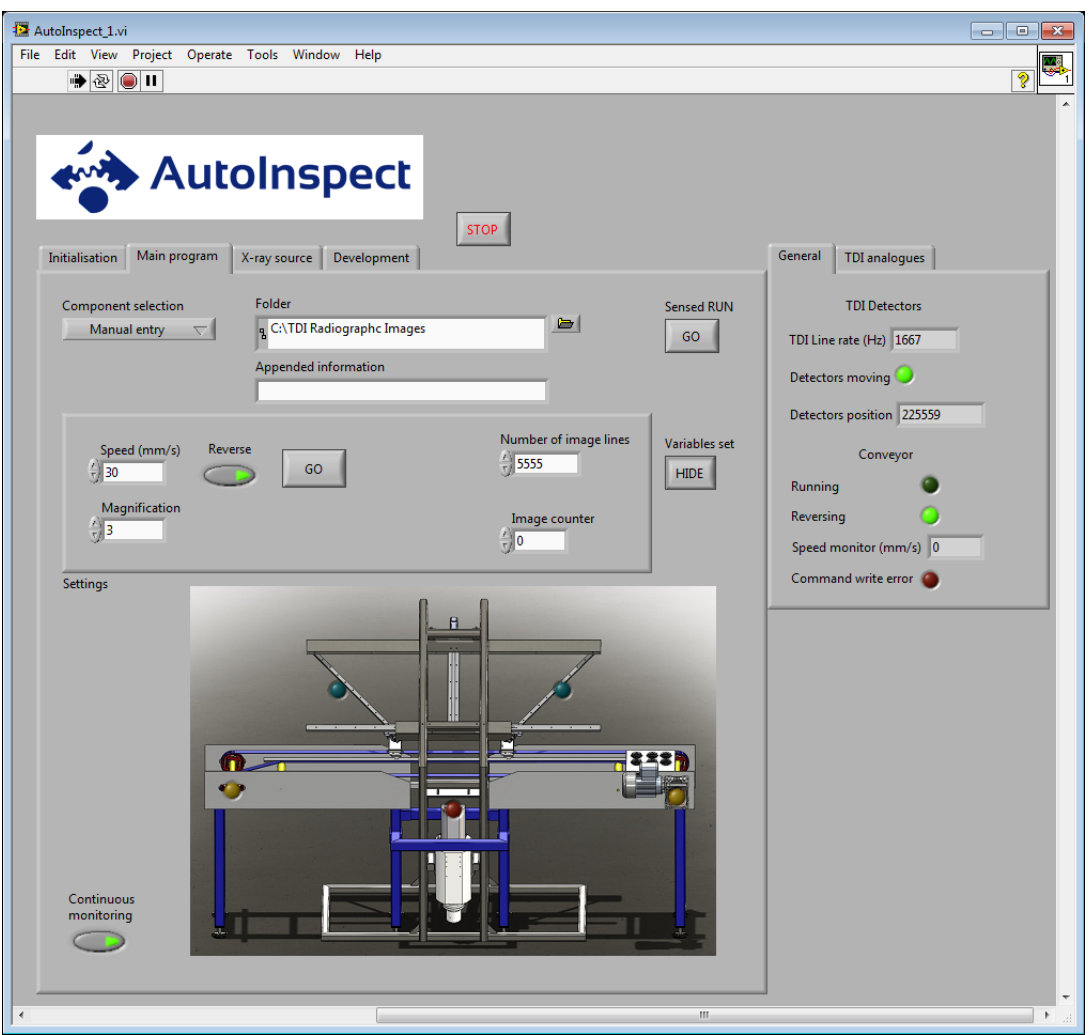

Figure 7 Main screen of AutoInspect control and image acquisition software

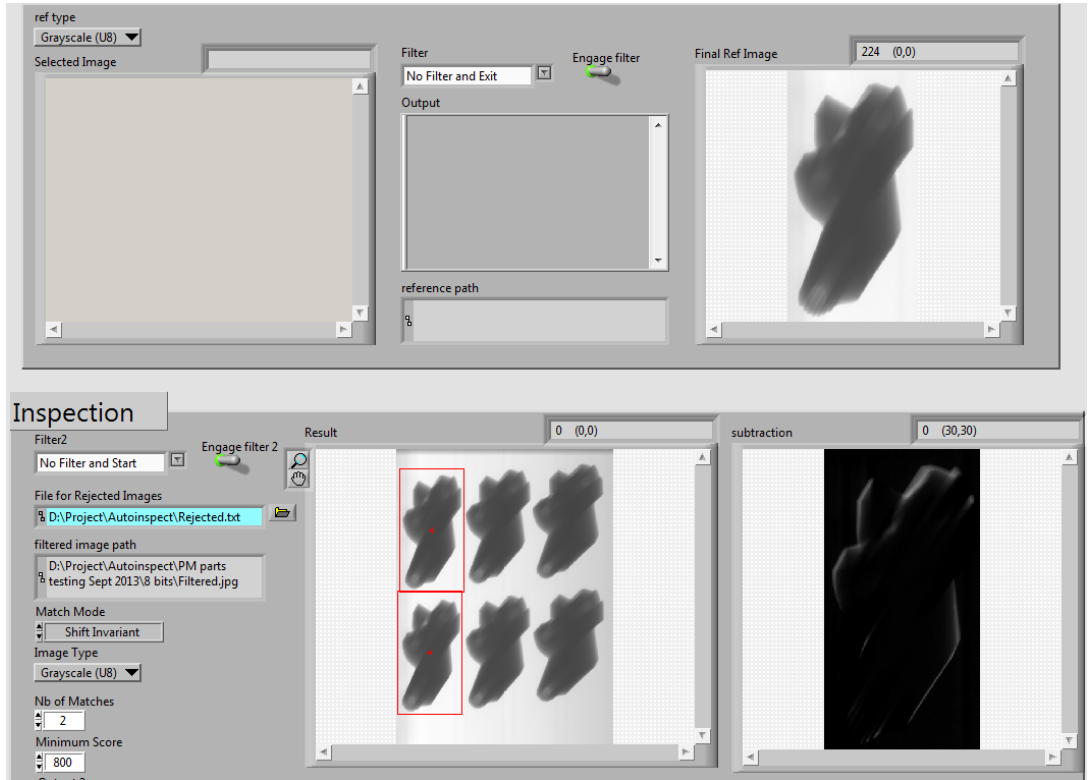

Figure 8 Main screen of AutoInspect image processing software

## **4 Results**

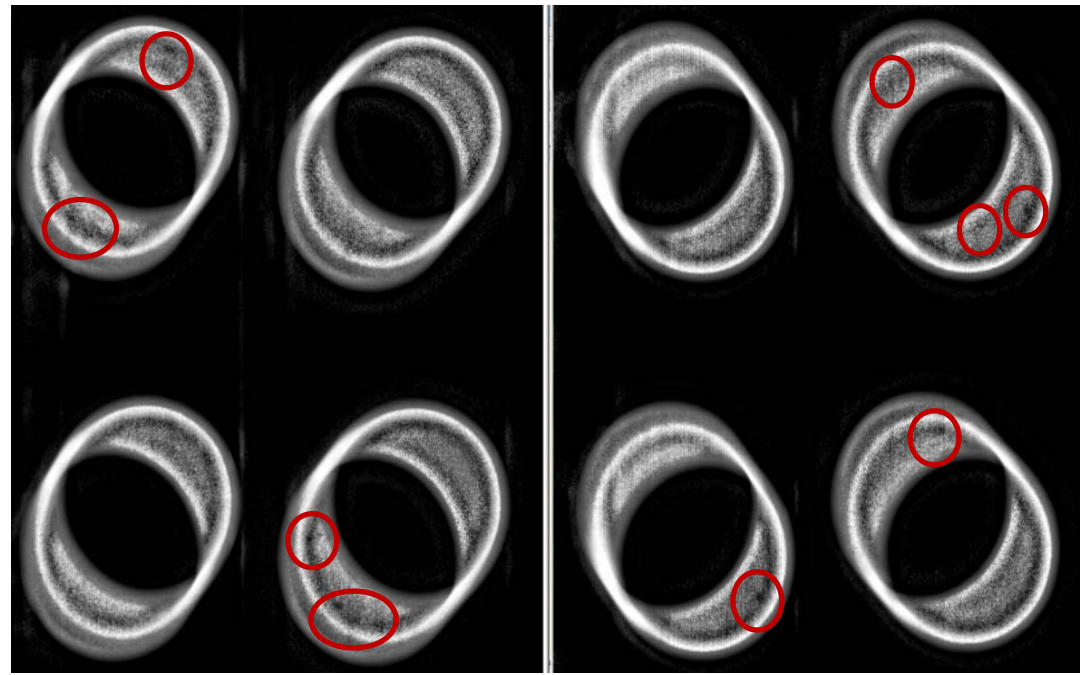

**Figure 9** Defects detected on Federal Mogul ring samples

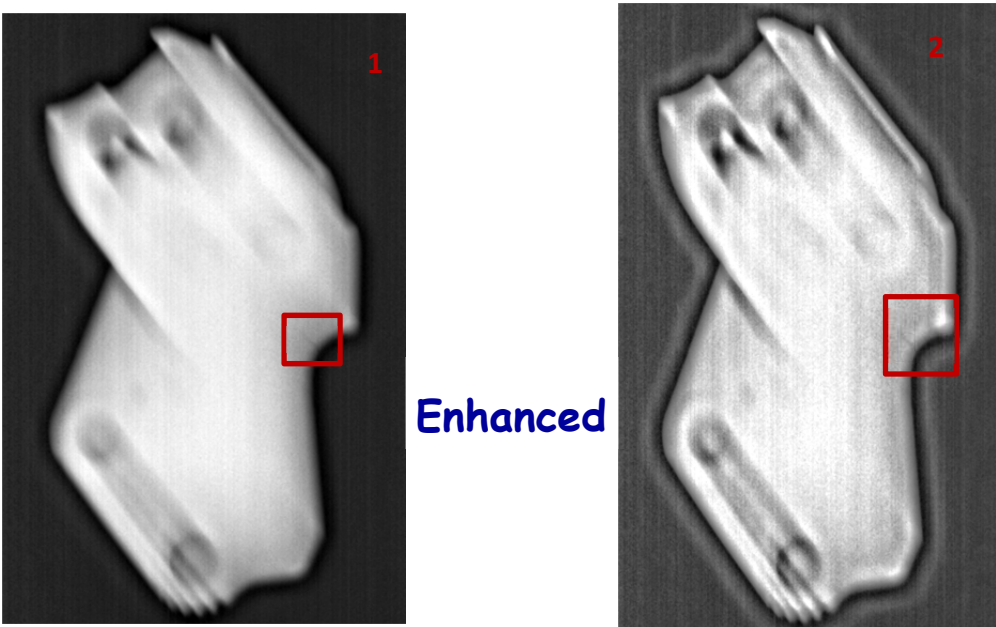

**Figure 10a** Defects detected on MIM Tech Alfa samples

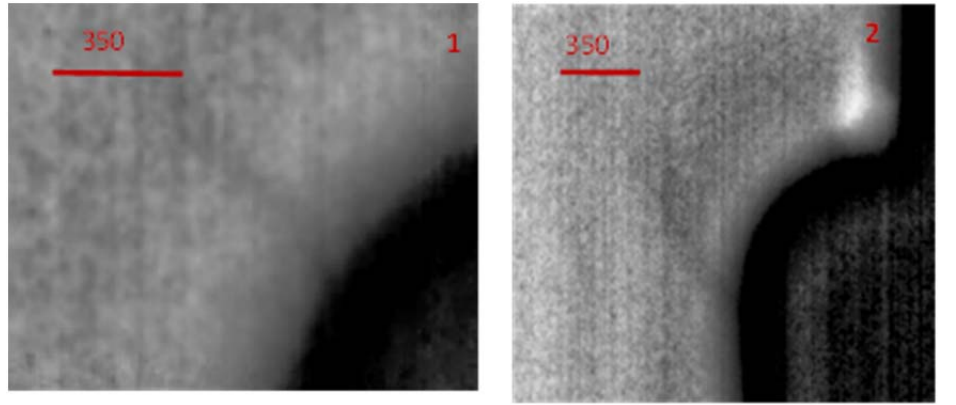

**Figure 10b** Zoomed image of defects in Figure 10a